# **CHƯƠNG 3: LẬP TRÌNH HỢP NGỮ**

### **1. Các tập tin .EXE và .COM**

DOS chỉ có thể thi hành được các tập tin dạng .COM và .EXE. Tập tin .COM thường dùng để xây dựng cho các chương trình nhỏ còn .EXE dùng cho các chương trình lớn.

### **1.1. Tập tin .COM**

- Tập tin .COM chỉ có một đoạn nên kích thước tối đa của một tập tin loại này là 64 KB.
- Tập tin .COM được nạp vào bộ nhớ và thực thi nhanh hơn tập tin .EXE nhưng chỉ áp dụng được cho các chương trình nhỏ.
- Chỉ có thể gọi các chương trình con dạng near.

Khi thực hiện tập tin .COM, DOS định vị bộ nhớ và tạo vùng nhớ dài 256 byte ở vị trí 0000h, vùng này gọi là PSP (Program Segment Prefix), nó sẽ chứa các thông tin cần thiết cho DOS. Sau đó, các mã lệnh trong tập tin sẽ được nạp vào sau PSP ở vị trí 100h và đưa giá trị 0 vào stack. Như vậy, kích thước tối đa thực sự của tập tin .COM là 64 KB – 256 byte PSP – 2 byte stack.

Tất cả các thanh ghi đoạn đều chỉ đến PSP và thanh ghi con trỏ lệnh IP chỉ đến 100h, thanh ghi SP có giá trị 0FFFEh.

### **1.2. Tập tin .EXE**

- Nằm trong nhiều đoạn khác nhau, kích thước thông thường lớn hơn 64 KB.
- Có thể gọi được các chương trình con dạng near hay far.
- Tập tin .EXE chứa một header ở đầu tập tin để chứa các thông tin điều khiển cho tập tin.

# **2. Khung của một chương trình hợp ngữ**

Khung của một chương trình hợp ngữ có dạng như sau:

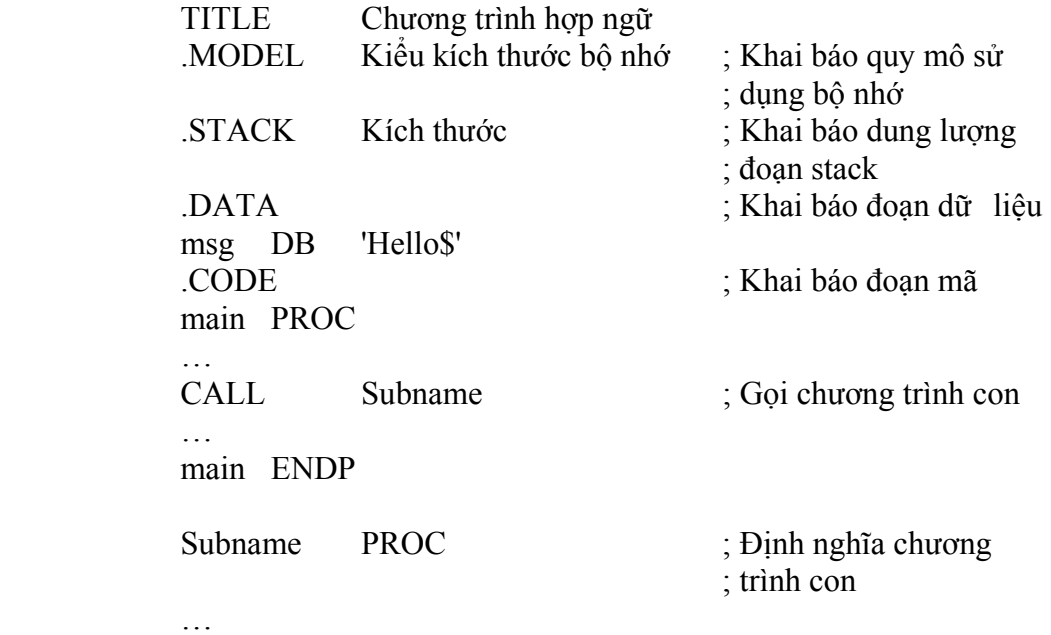

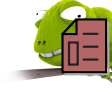

**RET** Subname ENDP END main

#### **Quy mô sử dụng bộ nhớ:**

#### **Bảng 3.1:**

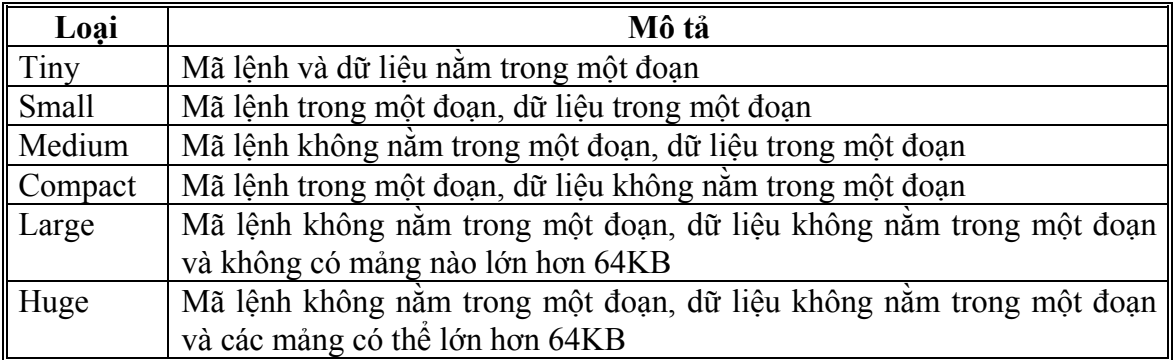

Thông thường, các ứng dụng đơn giản chỉ đòi hỏi mã chương trình không quá 64 KB và dữ liệu cũng không lớn hơn 64 KB nên ta sử dụng ở dạng Small:

#### .MODEL SMALL

#### **Khai báo kích thước stack:**

Khai báo stack dùng để dành ra một vùng nhớ dùng làm stack (chủ yếu phục vụ cho chương trình con), thông thường ta chon khoảng 256 byte là đủ để sử dụng (nếu không khai báo thì chương trình dịch tự động cho kích thước stack là 1 KB):

#### .STACK 256

#### **Khai báo đoạn dữ liệu:**

Đoạn dữ liệu dùng để chứa các biến và hằng sử dụng trong chương trình.

#### **Khai báo đoạn mã:**

Đoạn mã dùng chứa các mã lệnh của chương trình. Đoạn mã bắt đầu bằng một chương trình chính và có thể có các lệnh gọi chương trình con (CALL).

Một chương trình chính hay chương trình con bắt đầu bằng lệnh PROC và kết thúc bằng lệnh ENDP (đây là các lệnh giả của chương trình dịch). Trong chương trình con, ta sử dụng thêm lệnh RET để trả về địa chỉ lệnh trước khi gọi chương trình con.

### **3. Cú pháp của các lệnh trong chương trình hợp ngữ**

Một dòng lệnh trong chương trình hợp ngữ gồm có các trường (field) sau (không nhất thiết phải đầy đủ tất cả các trường):

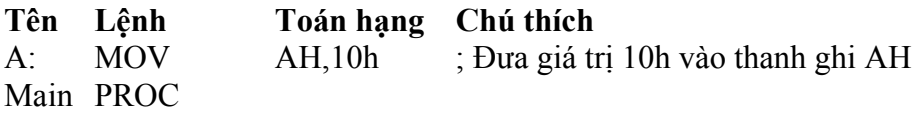

Trường tên chứa nhãn, tên biến hay tên thủ tục. Các tên nhãn có thể chứa tối đa 31 ký tự, không chứa ký tự trắng (space) và không được bắt đầu bằng số (A: hay Main:). Các nhãn được kết thúc bằng dấu '**:**'.

Trường lệnh chứa các lệnh sẽ thực hiện. Các lệnh này có thể là các lệnh thật (MOV) hay các lệnh giả (PROC). Các lệnh thật sẽ được dịch ra mã máy.

Trường toán hạng chứa các toán hạng cần thiết cho lệnh (AH,10h).

Trường chú thích phải được bắt đầu bằng dấu '**;**'. Trường này chỉ dùng cho người lập trình để ghi các lời giải thích cho chương trình. Chương trình dịch sẽ bỏ qua các lệnh nằm phía sau dấu **;**.

#### **3.1. Khai báo dữ liệu**

Khi khai báo dữ liệu trong chương trình, nếu sử dụng số nhị phân, ta phải dùng thêm chữ **B** ở cuối, nếu sử dụng số thập lục phân thì phải dùng chữ **H** ở cuối. Chú ý rằng đối với số thập lục phân, nếu bắt đầu bằng chữ A. F thì phải thêm vào *số 0 ở phía trước.* 

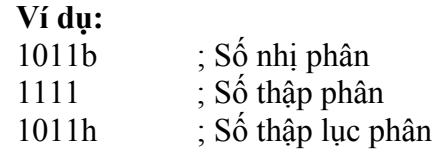

#### **3.2. Khai báo biến**

Khai báo biến nhằm để chương trình dịch cung cấp một địa chỉ xác định trong bộ nhớ. Ta dùng các lệnh giả sau để định nghĩa các biến ứng với các kiểu dữ liệu khác nhau: DB (define byte), DW (define word) và DD (define double word).

#### **VD:**

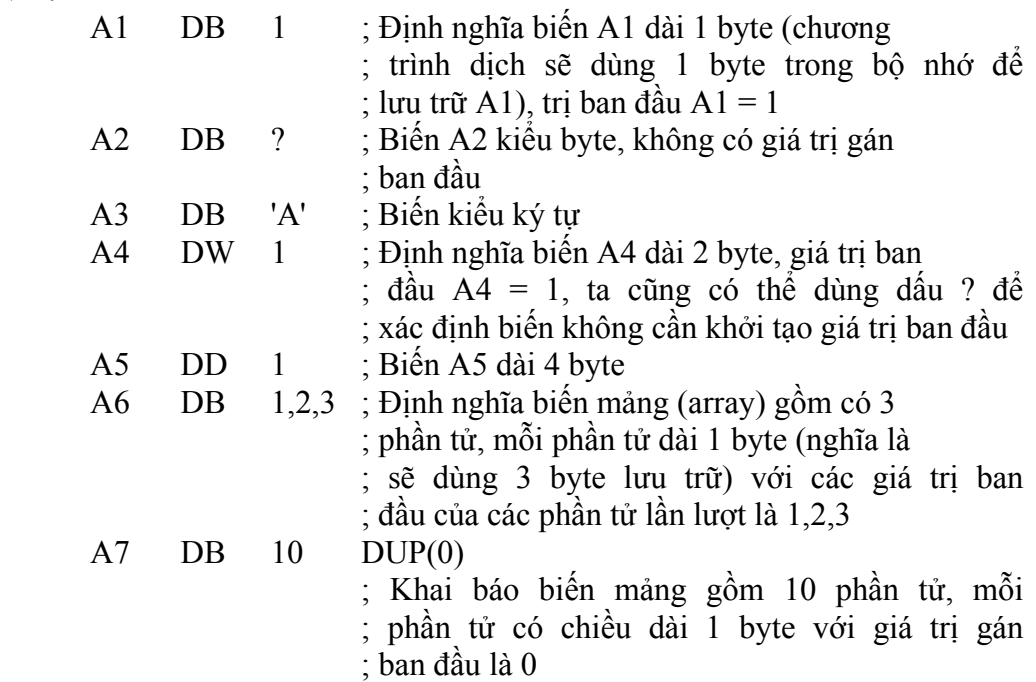

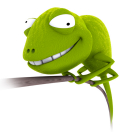

 A8 DB 10 DUP(?) ; Khai báo biến mảng gồm 10 phần tử, mỗi ; phần tử có chiều dài 1 byte, không cần ; gán giá trị ban đầu

Ngoài ra ta có thể dùng các toán tử DUP lồng vào nhau khi khai báo biến mảng. Giả sử ta cần khai báo mảng A9 có các giá trị gán ban đầu 1,2,3,1,1,3,2,2,1,1,3,2,2. Ta có thể thực hiện như sau:

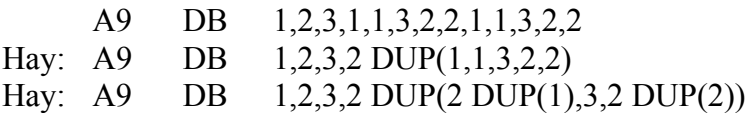

Đối với các biến có nhiều hơn 1 byte, byte thấp sẽ chứa ở ô nhớ có địa chỉ thấp và byte cao sẽ chứa ở ô nhớ có địa chỉ cao.

**VD:** 

A10 DW 1234h

Biến A10 giả sử bắt đầu lưu tại địa chỉ 1000h thì ô nhớ 1000h chứa giá trị 34h còn ô nhớ 1001h chứa giá trị 12h.

Đối với biến kiểu chuỗi (string), thực chất là một mảng các ký tự, ta có thể khai báo như sau:

 A11 DB 'ABCD' Hay A11 DB 65h,66h,67h,68h

Sau lệnh khai báo này thì ô nhớ 1000h (giả sử biến A11 lưu trữ tại địa chỉ 1000h) chứa 'A', 1001h chứa 'B', 1002h chứa 'C' và 1003h chứa 'D'.

#### **3.3. Khai báo hằng**

Các hằng khai báo trong chương trình hợp ngữ bằng lệnh giả EQU để chương trình dễ hiểu hơn. Hằng có thể ở dạng số, ký tự hay chuỗi.

**VD:** 

 A12 EQU 10 A13 EQU 'AAA'

Sau khi sử dụng khai báo này, nếu ta dùng lệnh: MOV AH,A12 thì  $AH = 10h$ 

 A14 DB 'B',A13 thì khai báo chuỗi A14 với giá trị gán ban đầu là 'BAAA'.

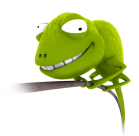

# **4. Các toán tử trong hợp ngữ**

**Toán tử số học:** 

#### **Bảng 3.2:**

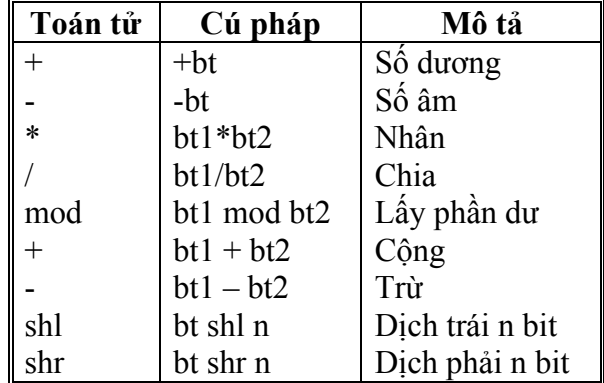

Trong đó bt, bt1, bt2 là các biểu thức hằng, n là số nguyên.

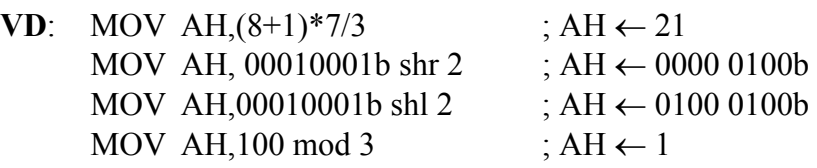

#### **Toán tử logic:**

Bao gồm các toán tử AND, OR, NOT, XOR

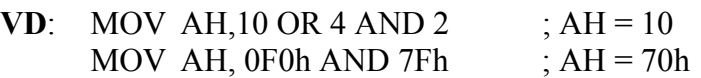

#### **Toán tử quan hệ:**

 Các toán tử quan hệ so sánh 2 biểu thức, cho giá trị true (-1) nếu điều kiện thoả và false (0) nếu không thoả.

**Bảng 3.3:** 

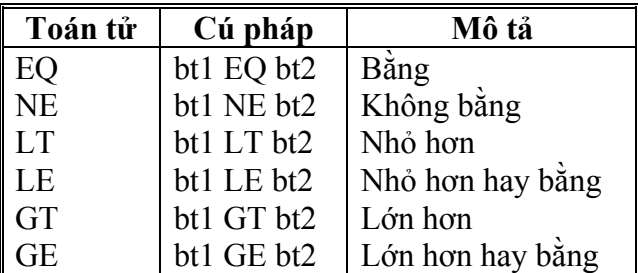

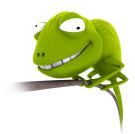

#### **Các toán tử cung cấp thông tin:**

#### ¾ **Toán tử SEG:**

#### *SEG bt*

Toán tử SEG xác định địa chỉ đoạn của biểu thức *bt*. *bt* có thể là biến, nhãn, hay các toán hang bộ nhớ.

#### ¾ **Toán tử OFFSET:**

#### *OFFSET bt*

Toán tử OFFSET xác định địa chỉ offset của biểu thức *bt*. *bt* có thể là biến, nhãn, hay các toán hạng bộ nhớ.

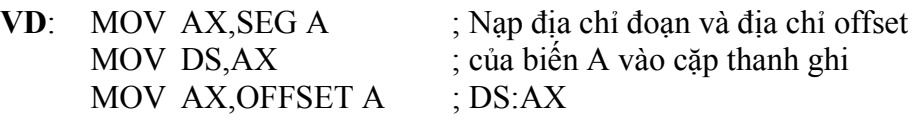

### ¾ **Toán tử chỉ số [ ]: (index operator)**

Toán tử chỉ số thường dùng với toán hạng trưc tiếp và gián tiếp.

### ¾ **Toán tử (:) (segment override operator)**

*Segment:bt* 

Toán tử **:** quy định cách tính địa chỉ đối với segment được chỉ. *Segment* là các thanh ghi đoạn CS, DS, ES, SS.

Chú ý rằng khi sử dụng toán tử : kết hợp với toán tử [ ] thì *segment:* phải đặt ngoài toán tử [ ].

**VD**: Cách viết [CS:BX] là sai, ta phải viết CS:[BX]

### ¾ **Toán tử TYPE:**

*TYPE bt* 

Trả về giá trị biểu thị dạng của biểu thức *bt*.

- Nếu *bt* là biến thì sẽ trả về 1 nếu biến có kiểu byte, 2 nếu biến có kiểu word, 4 nếu biến có kiểu double word.
- Nếu *bt* là nhãn thì trả về 0FFFFh nếu bt là near và 0FFFEh nếu bt là far.
- Nếu *bt* là hằng thì trả về 0.

### ¾ **Toán tử LENGTH:**

*LENGTH bt*  Trả về số các đơn vị cấp cho biến *bt*

### ¾ **Toán tử SIZE:**

*SIZE bt*  Trả về tổng số các byte cung cấp cho biến *bt*

**VD**: A DD 100 DUP(?) MOV AX, LENGTH  $A$  ;  $AX = 100$ MOV AX, SIZE A  $; AX = 400$ 

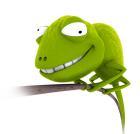

#### **Các toán tử thuộc tính:**

#### ¾ **Toán tử PTR:**

#### *Loai PTR bt*

Toán tử này cho phép thay đổi dạng của biểu thức *bt*.

- Nếu *bt* là biến hay toán hạng bộ nhớ thì *Loai* là byte, word hay dword.
- Nếu *bt* là nhãn thì *Loai* là near hay far.

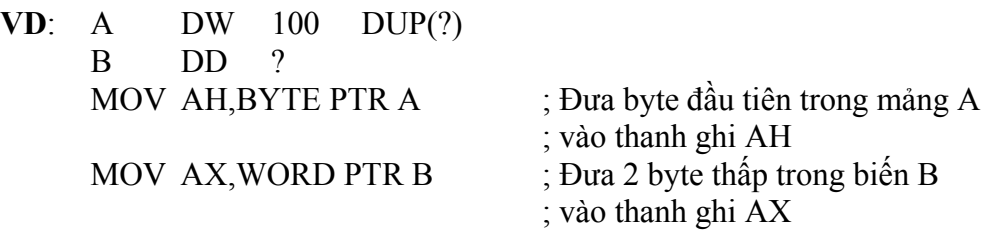

#### ¾ **Toán tử HIGH, LOW:**

*HIGH bt* 

*LOW bt* 

Cho giá trị của byte cao và thấp của biểu thức *bt*, *bt* phải là một hằng.

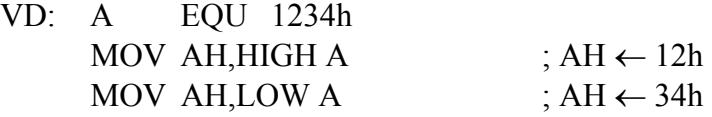

### **5. Các cách định địa chỉ trong hợp ngữ**

#### **Toán hạng trực tiếp:**

Toán hạng trực tiếp là một biểu thức hằng xác định. Các hằng số có thể ở dạng thập phân (có dấu và không dấu), nhị phân, thập lục phân, các hằng số định nghĩa bằng lệnh EQU, …

**VD**: MOV AH,10 MOV AH,1010b MOV AH,0Ah MOV AH,A12 MOV AX,OFFSET msg MOV AX,SEG msg

#### **Toán hạng thanh ghi:**

Các thanh ghi có thể sử dụng trong phép định địa chỉ thanh ghi là AH, BH, CH, DH, AL, BL, CL, DL, AX, BX, CX, DX, SP, BP, SI, DI, CS, DS, ES, SS.

#### **Toán hạng bộ nhớ:**

#### ¾ **Trực tiếp:**

Toán hạng này xác định dữ liệu lưu trong bộ nhớ tại một địa chỉ xác định khi dịch, địa chỉ này là một biểu thức hằng (có thể kết hợp với toán tử chỉ số [ ] hay toán tử +, -, :). Thanh ghi đoạn mặc định là thanh ghi DS nhưng ta có thể dùng toán tử : để chỉ thanh ghi đoạn khác.

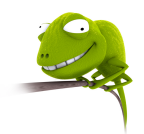

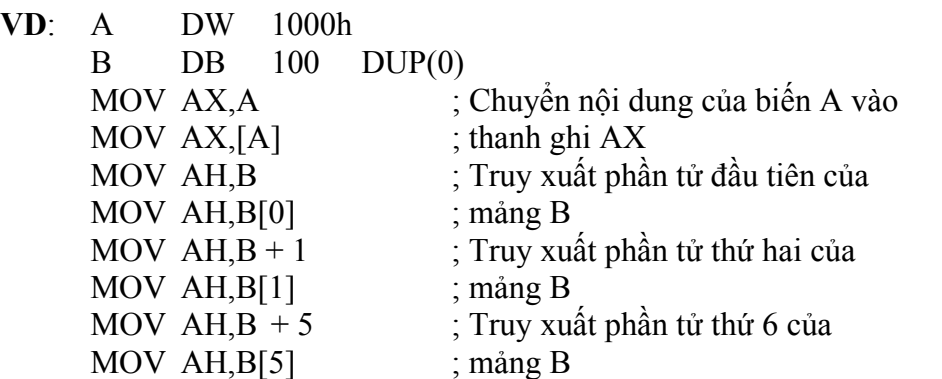

Chú ý rằng lệnh MOV AX,[1000h] sẽ chuyển giá trị 1000h vào thanh ghi AX. Nếu muốn chuyển nội dung tại ô nhớ 1000h vào thanh ghi AX thì phải dùng lệnh MOV AX,DS:[1000h] hay MOV AX,DS:1000h

¾ **Gián tiếp:** 

Toán hạng bộ nhớ gián tiếp cho phép dùng các thanh ghi BX, BP, SI, DI để chỉ các giá trị trong bộ nhớ.

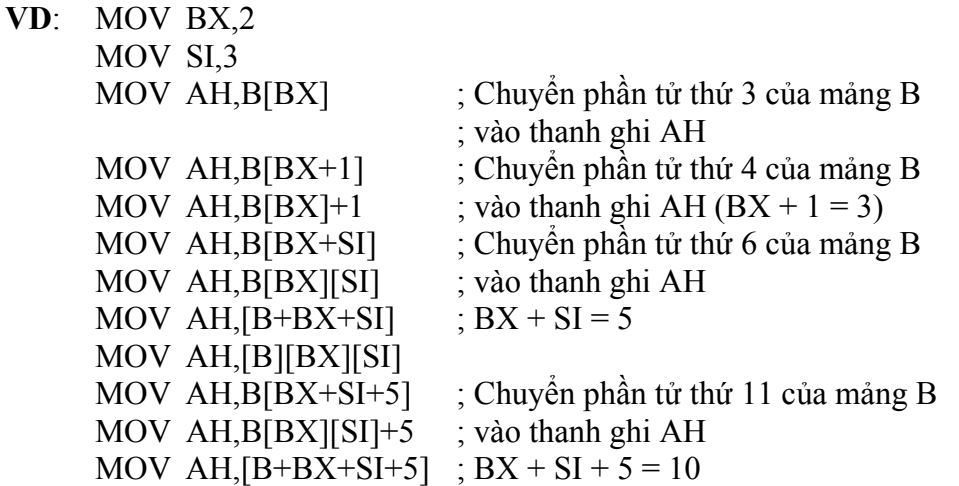

### **6. Tạo và thực thi chương trình hợp ngữ**

Ta có thể tạo và thực thi một chương trình hợp ngữ trên một máy PC theo các bước sau:

- Dùng một chương trình soạn thảo văn bản *không định dạng* (như NC) tạo một tập tin chứa chương trình hợp ngữ (gán phần mở rộng của tập tin này là .ASM, giả sử là TEMP.ASM).
- - Dùng chương trình TASM.EXE (Turbo Assembler) để dịch ra mã máy dạng .OBJ: **TASM TEMP**
- Sau khi dịch xong, ta sẽ được file TEMP.OBJ chứa các mã máy của chương trình. Để chuyển thành file thực thi, ta dùng chương trình TLINK.EXE để chuyển thành tập tin .EXE: **TLINK TEMP**
- - Nếu tập tin thực thi ở dạng .COM thì ta dùng thêm chương trình EXE2BIN.EXE: **EXE2BIN TEMP TEMP.COM**

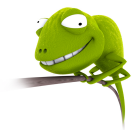

# **7. Tập lệnh hợp ngữ**

### **7.1. Nhóm lệnh chuyển dữ liệu**

### **7.1.1.Nhóm lệnh chuyển dữ liệu đa dụng**

 Lệnh **MOV dst,src**: chuyển nội dung toán hạng src vào toán hạng dst. Toán hạng nguồn src có thể là thanh ghi (reg), bộ nhớ (mem) hay giá trị tức thời (immed); toán hạng đích dst có thể là reg hay mem.

Lệnh MOV có thể có các trường hợp sau:

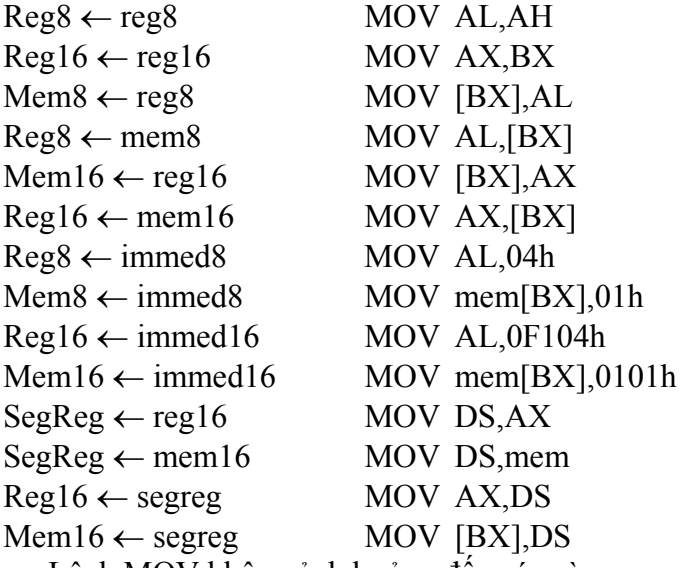

- Lệnh MOV không ảnh hưởng đến các cờ.
- Không thể chuyển trực tiếp dữ liệu giữa hai ô nhớ mà phải thông qua một thanh ghi

MOV AX,mem1

- MOV mem2,AX
- Không thể chuyển giá trị trực tiếp vào thanh ghi đoạn

MOV AX,1010h

MOV DS,AX

- Không thể chuyển trực tiếp giữa 2 thanh ghi đoạn
- Không thể dùng thanh ghi CS làm toán hạng đích
- Lệnh **XCHG dst,src**: (Exchange) hoán chuyển nội dung 2 toán hạng. Toán hạng chỉ có thể là reg hay mem.
- Lệnh XCHG không ảnh hưởng đến các cờ
- Không thể dùng cho các thanh ghi đoạn
- Lệnh **PUSH src**: cất nội dung một thanh ghi vào stack. Toán hạng là reg16

Lệnh **POP dst**: lấy dữ liệu 16 bit từ stack đưa vào toán hạng dst.

Ta có thể dùng nhiều lệnh PUSH để cất dữ liệu vào stack nhưng khi dùng lệnh POP để lấy dữ liệu ra thì phải dùng theo thứ tự ngược lại.

$$
\begin{array}{ccc}\n\text{PUSH} & & \text{AX} \\
\text{PUSH} & & \text{BX} \\
\end{array}
$$

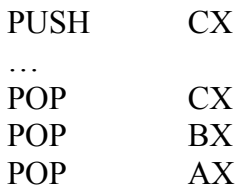

 Lệnh **XLAT [src]**: chuyển nội dung của ô nhớ 8 bit vào thanh ghi AL. Địa chỉ ô nhớ xác định bằng cặp thanh ghi DS:BX (nếu không chỉ ra src) hay src, địa chỉ offset chứa trong thanh ghi AL.

Lệnh XLAT tương đương với các lệnh:

 MOV AH,0 MOV SI,AX MOV AL,[BX+SI]

### **7.1.2.Nhóm lệnh chuyển địa chỉ**

 Lệnh **LEA reg16,mem16**: (Load Effective Address) chuyển địa chỉ offset của toán hạng bộ nhớ vào thanh ghi reg16.

Lệnh này sẽ tương đương với **MOV reg16, OFFSET mem16** 

 Lệnh **LDS reg16,mem32**: (Load pointer using DS) chuyển nội dung bộ nhớ toán hạng mem32 vào cặp thanh ghi DS:reg16.

Lệnh LDS AX,mem tương đương với:

 MOV AX,mem MOV BX,mem+2 MOV DS,BX

 Lệnh **LES reg16,mem32**: (Load pointer using ES) giống như lệnh LDS nhưng dùng cho thanh ghi ES

### **7.1.3.Nhóm lệnh chuyển cờ hiệu**

- Lệnh **LAHF**: (Load AH from flag) chuyển các cờ SF, ZF, AF, PF và CF vào các bit 7,6,4,2 và 0 của thanh ghi AH (3 bit còn lại không đổi)
- Lệnh **SAHF**: (Store AH into flag) chuyển các bit 7,6,4,2 và 0 của thanh ghi AH vào các cờ SF, ZF, AF, PF và CF.
- Lệnh **PUSHF**: chuyển thanh ghi cờ vào stack
- Lệnh **POPF**: lấy dữ liệu từ stack chuyển vào thanh ghi cờ

### **7.1.4.Nhóm lệnh chuyển dữ liệu qua cổng**

Mỗi I/O port giao tiếp với CPU sẽ có một địa chỉ 16 bit cho nó. CPU gởi hay nhận dữ liệu từ cổng bằng cách chỉ đến địa chỉ cổng đó. Tuỳ theo chức năng mà cổng có thể: chỉ đọc dữ liệu (input port), chỉ ghi dữ liệu (output port) hay có thể đọc và ghi dữ liệu (input/output port).

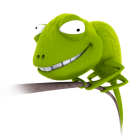

Lệnh **IN**: đọc dữ liệu từ cổng và đưa vào thanh ghi AL

IN AL,port8

IN AL,DX

Nếu địa chỉ port chỉ có 8 bit thì có thể đưa giá trị trực tiếp vào, nếu là 16 bit thì phải thông qua thanh ghi AX.

 Lệnh **OUT**: ghi dữ liệu trong thanh ghi AL ra cổng OUT port8,AL

OUT DX,AL

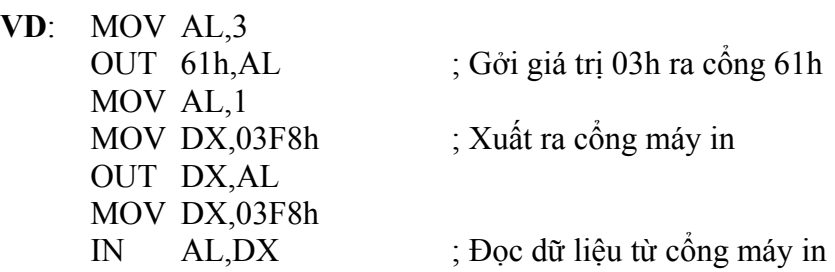

### **7.2. Nhóm lệnh chuyển điều khiển**

### **7.2.1.Lệnh nhảy không điều kiện JMP**

*JMP label* 

*JMP reg/mem* 

Lệnh JMP dùng để chuyển điều khiển chương trình từ vị trí này sang vị trí khác (thay đổi nội dung cặp thanh ghi CS:IP).

### **7.2.2.Lệnh nhảy có điều kiện**

Lệnh nhảy có điều kiện chỉ sử dụng cho các nhãn nằm trong khoảng từ –127 đến 128 byte so với vị trí của lệnh.

 Lệnh **JA label**: (Jump if Above) Nếu CF = 0 và ZF = 0 thì JMP label

 Lệnh **JAE label**: (Jump if Above or Equal) Nếu  $CF = 0$  thì JMP label

 Lệnh **JB label**: (Jump if Below) Nếu  $CF = 1$  thì JMP label

 Lệnh **JBE label**: (Jump if Below or Equal) Nếu CF = 1 hoặc  $ZF = 1$  thì JMP label

 Lệnh **JNA label**: (Jump if Not Above) Giống lệnh JBE

 Lệnh **JNAE label**: (Jump if Not Above or Equal) Giống lệnh JB

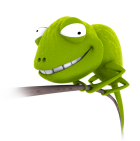

 Lệnh **JNB label**: (Jump if Not Below) Giống lệnh JAE

 Lệnh **JNBE label**: (Jump if Not Below or Equal) Giống lệnh JA

 Lệnh **JG label**: (Jump if Greater) Nếu  $SF = OF$  và  $ZF = 0$  thì JMP label

 Lệnh **JGE label**: (Jump if Greater or Equal)  $N$ ếu  $SF = OF$  thì JMP label

 Lệnh **JL label**: (Jump if Less)  $N$ ếu  $SF \leq OF$  thì JMP label

 Lệnh **JLE label**: (Jump if Less or Equal) Nếu CF  $\infty$  OF hoặc ZF = 1 thì JMP label

 Lệnh **JNG label**: (Jump if Not Greater) Giống lệnh JLE

 Lệnh **JNGE label**: (Jump if Not Greater or Equal) Giống lệnh JL

 Lệnh **JNL label**: (Jump if Not Less) Giống lệnh JGE Lệnh **JNLE label**: (Jump if Not Less or Equal) Giống lệnh JG

 Lệnh **JC label**: (Jump if Carry) Giống lệnh JB

 Lệnh **JNC label**: (Jump if Not Carry) Giống lệnh JNB

 Lệnh **JZ label**: (Jump if Zero) Nếu  $ZF = 1$  thì JMP label

 Lệnh **JE label**: (Jump if Equal) Giống lệnh JZ

 Lệnh **JNZ label**: (Jump if Not Zero) Nếu  $ZF = 0$  thì JMP label

 Lệnh **JNE label**: (Jump if Equal) Giống lệnh JNZ

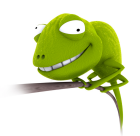

 Lệnh **JS label**: (Jump on Sign) Nếu  $SF = 1$  thì JMP label

 Lệnh **JNS label**: (Jump if No Sign) Nếu  $SF = 0$  thì JMP label

 Lệnh **JO label**: (Jump on Overflow) Nếu  $OF = 1$  thì JMP label

 Lệnh **JNO label**: (Jump if No Overflow) Nếu  $OF = 0$  thì JMP label

 Lệnh **JP label**: (Jump on Parity) Nếu  $PF = 1$  thì JMP label

 Lệnh **JNP label**: (Jump if No Parity) Nếu  $PF = 0$  thì JMP label

 Lệnh **JCXZ label**: (Jump if CX Zero) Nếu  $CX = 1$  thì JMP label

### **7.2.3.Lệnh so sánh**

CMP left(reg/mem), right(reg/mem/immed)

Lệnh CMP dùng để so sánh nội dung 2 toán hạng, kết quả chứa vào thanh ghi cờ và không làm thay đổi nội dung các toán hạng.

**VD**: Đoạn chương trình so sánh 2 số A và B:  $A > B$  thì nhảy đến label1,  $A = B$ thì nhảy đến label2,  $A \leq B$  thì nhảy đến label3.

> MOV AX,A CMP AX,B JG label1 JL label2 JMP label3

**7.2.4.Các lệnh vòng lặp** 

### Lệnh **LOOP**:

*LOOP label*  Mô tả:  $CX = CX - 1$ Nếu  $CX \leq 0$  thì JMP label

#### Lệnh **LOOPE**:

*LOOPE label*  Mô tả:  $CX = CX - 1$ Nếu (ZF = 1) và (CX  $\leq$  0) thì JMP label

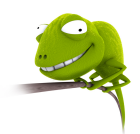

 Lệnh **LOOPZ**: Giống lệnh LOOPE

 Lệnh **LOOPNE**: LOOPNE label Mô tả:  $CX = CX - 1$ Nếu (ZF = 0) và (CX  $\leq$  0) thì JMP label

 Lệnh **LOOPNZ**: Giống lệnh LOOPNE

### **7.2.5.Lệnh liên quan đến chương trình con**

#### Lệnh **CALL**:

Lệnh CALL dùng để gọi một chương trình con, có thể là near hay far.

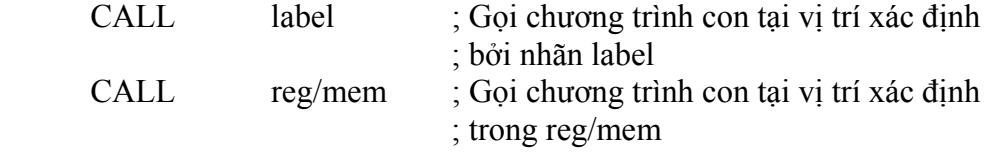

Lệnh **RET**: (return)

*RET [n] RETN [n] RETF [n]* 

Lệnh RET dùng để kết thúc chương trình con, điều khiển sẽ được đưa về địa chỉ trước khi gọi chương trình con. RETN để kết thúc chương trình con dạng near và RETF dùng để kết thúc chương trình con dạng far.

Trong trường hợp lệnh RET có hằng số n theo sau thì sẽ cộng với thanh ghi SP giá trị n (n phải là số chẵn). Lệnh này dùng để loại bỏ một số tham số chương trình con sử dụng ra khỏi stack.

### **7.3. Nhóm lệnh xử lý số học**

### **7.3.1.Xử lý phép cộng**

#### Lệnh **ADD dst,src**:

 $dst \leftarrow dst + src$ 

Toán hạng src có thể là reg, mem hay immed còn toán hạng dst là reg hay mem.

- Không thể cộng trực tiếp 2 thanh ghi đoạn
- Lệnh ADD ảnh hưởng đến các cờ sau:

 $+ C\dot{\sigma}$  CF:  $= 1$  khi kết quả phép cộng có nhớ hay có mượn

 $+ C\dot{\sigma}$  AF: = 1 khi kết quả phép công có nhớ hay có mươn đối với 4 bit thấp

 $+ C\dot{\sigma}$  PF:  $= 1$  khi kết quả phép cộng có tổng 8 bit thấp là một số chẵn.

- $+ C\dot{\sigma} ZF$ : = 1 khi kết quả phép công là 0.
- $+$  Cờ SF:  $=$  1 nếu kết quả phép cộng là một số âm

 $+ C\dot{\sigma}$  OF:  $= 1$  nếu kết quả phép công bị sai dấu, nghĩa là vượt ra ngoài phạm vi lớn nhất hay nhỏ nhất mà số có dấu có thể chứa trong toán hạng dst.

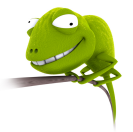

 Lệnh **ADC dst, src**: (Add with Carry)  $dst \leftarrow dst + src + CF$ Lệnh ADC thường dùng để cộng các số lớn hơn 16 bit.

 Lệnh **INC dst**: (Increment)  $dst \leftarrow dst + 1$ Dst có thể là reg hay mem.

Lệnh **AAA**: (ASCII Adjust for Addition)

Hiệu chỉnh kết quả phép cộng 2 số BCD dạng không nén (mỗi chữ số BCD lưu bằng 1 byte).

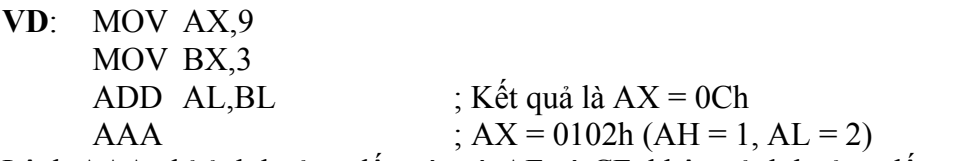

Lệnh AAA chỉ ảnh hưởng đến các cờ AF và CF, không ảnh hưởng đến các cờ còn lại.

Lệnh **DAA**: (Decimal Adjust for Addition)

Hiệu chỉnh kết quả phép cộng 2 số BCD dạng nén (mỗi chữ số BCD lưu bằng 4 bit, nghĩa là 1 byte biểu diễn được các số nguyên từ 0 đến 99).

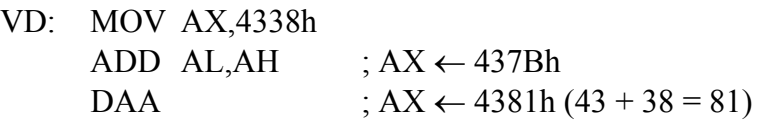

Lệnh DAA chỉ ảnh hưởng đến các cờ AF, CF, PF, SF, ZF và không ảnh hưởng đến thanh ghi AH.

### **7.3.2.Xử lý phép trừ**

Lệnh **SUB dst,src**:

 $dst \leftarrow \text{dst - src}$ 

Toán hạng src có thể là reg, mem hay immed còn toán hạng dst chỉ có thể là reg hay mem.

- Không thể trừ trực tiếp thanh ghi đoạn
- Ảnh hưởng đến các cờ AF, CF, OF, PF, SF và ZF.

### Lệnh **SBB dst,src**:

 $dst \leftarrow \text{dst} - src - CF$ 

Lệnh ADC thường dùng để trừ các số lớn hơn 16 bit.

 Lệnh **DEC dst**: (decrement)  $dst \leftarrow dst - 1$ dst là reg hay mem. Lệnh DEC ảnh hưởng đến các cờ AF, OF, PF, SF, ZF.

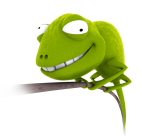

 Lệnh **NEG dst**:  $dst$  ← *- dst* dst là reg hay mem. Lệnh NEG ảnh hưởng đến các cờ: CF = 1 nếu nội dung kết quả là số khác 0.  $SF = 1$  nếu nội dung kết quả là số âm khác 0.  $PF = 1$  nếu tổng 8 bit thấp là một số chẵn. ZF = 1 nếu nội dung kết quả là 0.  $OF = 1$  nếu nội dung toán hạng dst là 80h (dạng byte) hay 8000h (dạng word). **VD**: Nếu muốn thực hiện phép toán 100 – AH, ta không thể cùng lệnh: SUB 100,AH mà phải dùng lệnh:

 SUB AH,100 NEG AH

Lệnh **AAS**: (Ascii Adjust for Substract)

Hiệu chỉnh kết quả phép trừ 2 số BCD dạng không nén (mỗi chữ số BCD lưu bằng 1 byte). Lệnh AAS chỉ ảnh hưởng cờ AF và CF.

Lệnh **DAS**: (Decimal Adjust for Substract)

Hiệu chỉnh kết quả phép trừ 2 số BCD dạng nén (mỗi chữ số BCD lưu bằng 4 bit). Lệnh AAS chỉ ảnh hưởng cờ AF và CF.

### **7.3.3.Xử lý phép nhân**

#### Lệnh **MUL src**:

Nếu src là reg hay mem 8 bit:  $AX \leftarrow AL*src$ Nếu src là reg hay mem 16 bit:  $DX:AX \leftarrow AX*src$ Lệnh MUL chỉ ảnh hưởng đến cờ CF và OF.

#### Lệnh **IMUL src**:

Giống như lệnh MUL nhưng kết quả là số có dấu.

#### Lệnh **AAM**: (Ascii Adjust for Multiple)

Hiệu chỉnh kết quả phép nhân 2 số BCD dạng không nén, lệnh AAM thực hiện chia AL cho 10, lưu phần thương vào AL và phần dư vào AH. Lệnh AAM ảnh hưởng đến các cờ PF, SF và ZF.

### **7.3.4.Xử lý phép chia**

#### Lệnh **DIV src**:

Nếu src là reg/mem 8 bit: AL ← AX DIV src và AH ← AX MOD src Nếu src là reg/mem 16 bit:  $AX \leftarrow DX:AX$  DIV src và  $DX \leftarrow DX:AX$  MOD

Lệnh DIV không ảnh hưởng đến các cờ nhưng xảy ra tràn trong các trường hợp sau:

- Chia cho 0

src

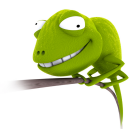

- Thương lớn hơn 256 đối với dạng 8 bit.
- Thương lớn hơn 65536 đối với dạng 16 bit.

#### Lệnh **IDIV src**:

Giống như lệnh DIV nhưng kết quả là số có dấu. Các trường hợp tràn:

- Chia cho 0
- Thương nằm ngoài khoảng (-128,127) đối với dạng 8 bit.
- Thương nằm ngoài khoảng (-32767,32768) đối với dạng 16 bit.

Lệnh **AAD**: (Ascii Adjust for Division)

Hiệu chỉnh kết quả phép chia 2 số BCD dạng không nén. Lưu ý rằng lệnh AAD phải được thực hiện trước lệnh chia. Sau khi thực hiện chia thì phải hiệu chỉnh lại dạng BCD bằng cách dùng lệnh AAM.

 Lệnh **CBW**: (Convert Byte to Word) Nếu AL  $\leq$  80h thì AH = 0, ngược lại AH = 0FFh Lệnh CBW dùng để chuyển số nhị phân có dấu 8 bit thành số nhị phân có dấu 16 bit.

Lệnh **CWD**: (Convert Word to Double word)

Nếu  $AX \le 8000h$  thì  $DX = 0$ , ngược lại  $DX = 0$ FFFFh

Lệnh CWD dùng để chuyển số nhị phân có dấu 16 bit thành số nhị phân có dấu 32 bit chứa trong DX:AX.

### **7.3.5.Dịch chuyển và quay**

```
 Lệnh SHL: (Shift Logical Left) 
SHL dst,1 
SHL dst,CL 
Dịch trái 1 bit hay CL bit. 
CF \leftarrow \text{dst7} \leftarrow \text{dst6} \dots \leftarrow \text{dst0} \leftarrow 0 Lệnh SHR: (Shift Logical Right) 
SHR dst,1 
SHR dst,CL 
Dịch phải 1 bit hay CL bit. 
0 \rightarrow dst7 \rightarrow dst6 \rightarrow dst0 \rightarrow CF
 Lệnh SAL: giống SHL 
 Lệnh SAR: 
Giống như lệnh SHR nhưng giá trị bit dst7 không thay đổi, nghĩa là 
dst7 \rightarrow dst7 \rightarrow dst7 \rightarrow dst6 \dots \rightarrow dst0 \rightarrow CF Lệnh ROL: (Rotate Left) 
ROL dst,1 
ROL dst,CL 
Quay trái 1 bit hay CL bit. 
CF \leftarrow \text{dst7} \leftarrow \text{dst6} \dots \leftarrow \text{dst0} \leftarrow \text{dst7}
```
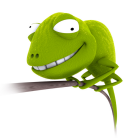

 Lệnh **ROR**: (Rotate Right) *ROR dst,1 ROR dst,CL*  Quay phải 1 bit hay CL bit.  $dst0 \rightarrow dst7 \rightarrow dst7 \rightarrow dust6 \dots \rightarrow dst0 \rightarrow CF$  Lệnh **RCL**: (Rotate though Carry Left) *RCL dst,1 RCL dst,CL*  Quay trái 1 bit hay CL bit.  $CF \leftarrow \text{dst7} \leftarrow \text{dst6} \dots \leftarrow \text{dst0} \leftarrow \text{CF}$  Lệnh **RCR**: (Rotate though Carry Right) *RCR dst,1 RCR dst,CL*  Quay phải 1 bit hay CL bit.  $CF \rightarrow \text{dst7} \rightarrow \text{dst6} \dots \rightarrow \text{dst0} \rightarrow \text{CF}$ 

### **7.3.6.Các lệnh logic**

 Lệnh **AND**: *AND dst,src*  dst ← dst AND src  $CF \leftarrow 0$ , OF  $\leftarrow 0$ Src là reg, mem hay immed còn dst là reg, mem.

#### Lệnh **OR**:

*OR dst,src*  dst ← dst OR src  $CF \leftarrow 0$ , OF  $\leftarrow 0$ 

#### Lệnh **XOR**:

*XOR dst,src*  dst ← dst XOR src  $CF \leftarrow 0$ , OF  $\leftarrow 0$ 

#### Lệnh **NOT**:

NOT dst  $dst \leftarrow NOT \, dst$ Lệnh NOT không ảnh hưởng đến các cờ.

#### Lệnh **TEST**:

*TEST dst,src* 

Lệnh TEST thực hiện phép toán AND 2 toán hạng nhưng chỉ ảnh hưởng đến các cờ và không ảnh hưởng đến toán tử.

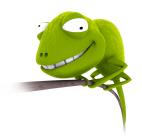

# **7.4. Nhóm lệnh xử lý chuỗi**

Bao gồm các lệnh sau:

- Lệnh **MOVS**: chuyển dữ liệu từ vùng nhớ này sang vùng nhớ khác.

+ MOVSB: chuyển 1 byte từ vị trí chỉ đến bởi SI đến vị trí chỉ bởi DI. Nếu  $DF = 0$  thì  $SI \leftarrow SI + 1$ ,  $DI \leftarrow DI + 1$  còn nếu  $DF = 1$  thì  $SI \leftarrow SI - 1$ ,  $DI \leftarrow$  $DI - 1$ .

+ MOVSW: chuyển 1 word từ vị trí chỉ đến bởi SI đến vị trí chỉ bởi DI. Nếu DF = 0 thì SI  $\leftarrow$  SI + 2, DI  $\leftarrow$  DI + 2 còn nếu DF  $\leftarrow$  1 thì SI  $\leftarrow$  SI - 2,  $DI \leftarrow DI - 2$ 

- Lệnh **CMPS**: so sánh nội dung 2 vùng nhớ

+ CMPSB: so sánh 1 byte tại vị trí chỉ đến bởi SI và tại vị trí chỉ bởi DI. Nếu DF = 0 thì SI  $\leftarrow$  SI + 1, DI  $\leftarrow$  DI + 1 còn nếu DF  $\leftarrow$  1 thì SI  $\leftarrow$  SI - 1,  $DI \leftarrow DI - 1$ .

+ CMPSW: so sánh 1 word tại vị trí chỉ đến bởi SI và tại vị trí chỉ bởi DI. Nếu DF = 0 thì SI  $\leftarrow$  SI + 2, DI  $\leftarrow$  DI + 2 còn nếu DF = 1 thì SI  $\leftarrow$  SI - 2, DI  $\leftarrow$  DI - 2.

- Lệnh **SCAS**: tìm một phần tử trong vùng nhớ, địa chỉ vùng nhớ xác định bằng cặp thanh ghi ES:DI, giá trị cần tìm đặt trong thanh ghi AL, nếu tìm thấy thì ZF = 1. Giá trị của DI và SI thay đổi giống như trên.
- Lệnh **LODS**: đưa một byte hay word có địa chỉ xác định bởi cặp thanh ghi DS:SI vào thanh ghi AL hay AX. Giá trị của DI và SI thay đổi giống như trên.
- Lệnh **STOS**: chuyển nội dung của AL hay AX vào vùng nhớ xác định bởi cặp thanh ghi ES:DI. Giá trị của DI và SI thay đổi giống như trên.

### **8. Các cấu trúc cơ bản trong lập trình hợp ngữ**

### **8.1. Cấu trúc tuần tự**

Cấu trúc tuần tự là cấu trúc đơn giản nhất. Trong cấu trúc tuần tự, các lệnh được sắp xếp tuần tự, lệnh này tiếp theo lệnh kia.

```
 Lệnh 1 
 Lệnh 2 
 … 
 Lệnh n
```
**VD**: Cộng 2 giá trị của thanh ghi BX và CX, rồi nhân đôi kết quả, kết quả cuối cùng chứa trong AX

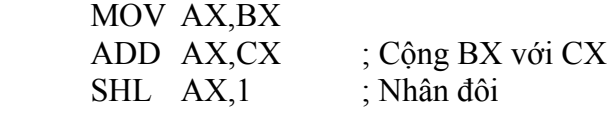

### **8.2. Cấu trúc IF – THEN, IF – THEN – ELSE**

**IF Điều kiện THEN Công việc IF Điều kiện THEN Công việc1 ELSE Công việc2 VD**: Gán  $BX = |AX|$ CMP  $AX,0$  ;  $AX > 0$ ? JNL DUONG ; AX dương NEG  $AX$  : Nếu  $AX < 0$  thì đảo dấu DUONG: MOV BX,AX NEXT: **VD**: Gán CL giá trị bit dấu của AX CMP  $AX,0$  ;  $AX > 0$ ? JNS AM ; AX âm MOV CL,1  $\qquad$  ; CL = 1 (AX dương) JMP NEXT AM: MOV CL,  $0$  ; CL = 0 (AX âm) NEXT: **8.3. Cấu trúc CASE CASE Biểu thức Giá trị 1: Công việc 1** 

 **Giá trị 2: Công việc 2** 

 **…** 

 **Giá trị n: Công việc n** 

#### **END**

**VD**: Nếu  $AX > 0$  thì BH = 0, nếu  $AX < 0$  thì BH = 1. Ngược lại BH = 2 CMP AX,0 JL AM JE KHONG JG DUONG DUONG: MOV BH,0 JMP NEXT AM: MOV BH,1 JMP NEXT KHONG: MOV BH,2 NEXT:

### **8.4. Cấu trúc FOR**

#### **FOR Số lần lặp DO Công việc**

**VD**: Cho vùng nhớ M dài 200 bytes trong đoạn dữ liệu, chương trình đếm số chữ A trong vùng nhớ M như sau:

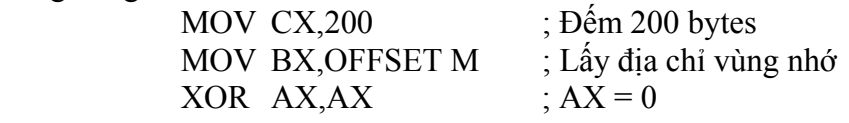

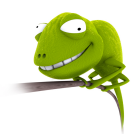

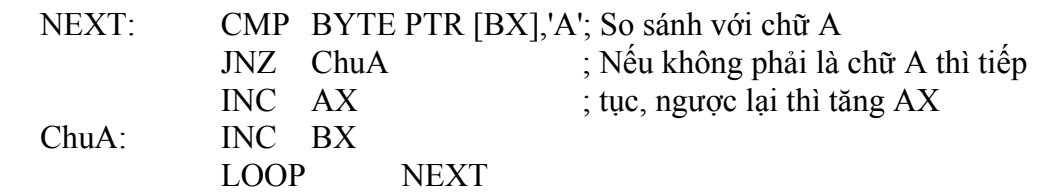

### **8.5. Cấu trúc lặp WHILE**

#### **WHILE Điều kiện DO Công việc**

**VD**: Chương trình đọc vùng nhớ bắt đầu tại địa chỉ 1000h vào thanh ghi AH, đến khi gặp ký tự '\$' thì thoát:

 MOV BX,1000h CONT: CMP AH,'\$' JZ NEXT MOV AH,DS:[BX] JMP CONT

NEXT:

### **8.6. Cấu trúc lặp REPEAT**

#### **REPEAT Công việc UNTIL Điều kiện**

**VD**: Chương trình đọc vùng nhớ bắt đầu tại địa chỉ 1000h vào thanh ghi AH, đến khi gặp ký tự '\$' thì thoát:

 MOV BX,1000h CONT: MOV AH,DS:[BX] CMP AH,'\$' JZ NEXT JMP CONT

NEXT:

### **9. Các ngắt của 8086**

#### **Bảng 3.4:**

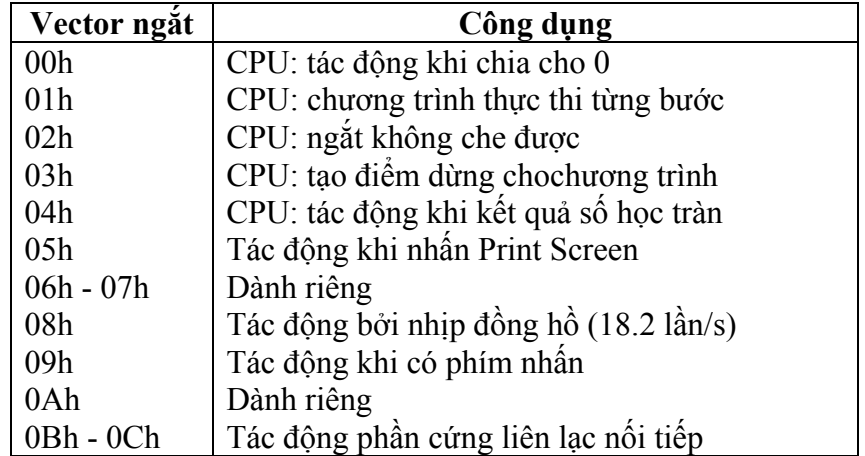

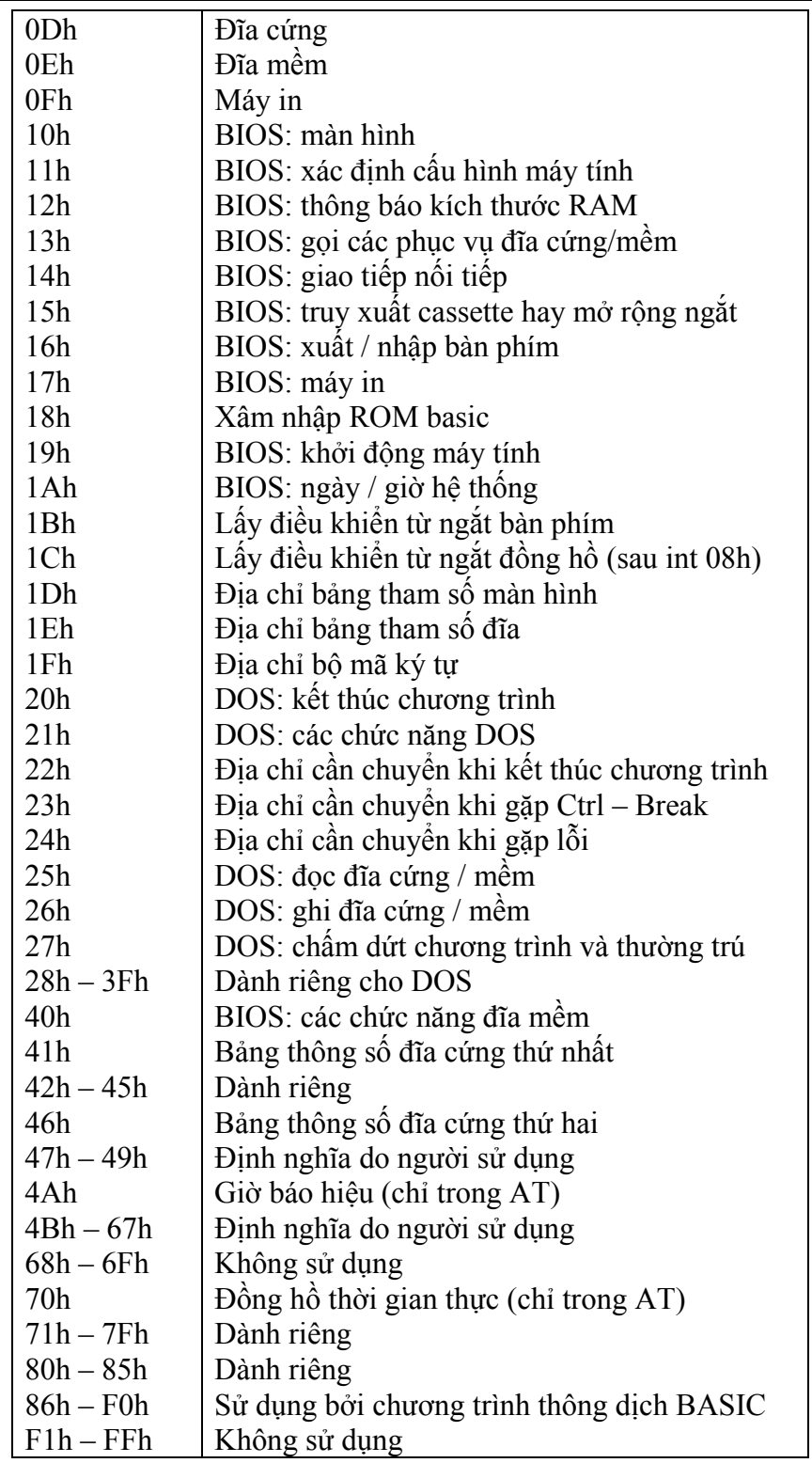

# **9.1. Ngắt 21h**

- **Hàm 01h**: nhập một ký tự từ bàn phím và hiện ký tự nhập ra màn hình. Nếu không có ký tự nhập, hàm 01h sẽ đợi cho đến khi nhập.
- $-Gq$ i:  $AH = 01h$
- Trả về: AL chứa mã ASCII của ký tự nhập

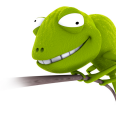

MOV AH,01h

INT 21h ; AL chứa mã ASCII của ký tự nhập

- **Hàm 02h**: xuất một ký tự trong thanh ghi DL ra màn hình tại vị trí con trỏ hiện hành
- Gọi AH = 02h,  $DL = m\tilde{a}$  ASCII của ký tự
- Trả về: không có

MOV AH,02h MOV DL,'A' INT 21h

- **Hàm 08h**: giống hàm 01h nhưng không hiển thị ký tự ra màn hình
- **Hàm 09h**: xuất một chuỗi ký tự ra màn hình tại vị trí con trỏ hiện hành, địa chỉ chuỗi được chứa trong DS:DX và phải được kết thúc bằng ký tự \$
- Gọi AH = 09h,  $DS:DX = dia chi chu\tilde{o}i$
- Trả về: không có

#### .DATA

Msg DB 'Hello\$' … MOV AH,09h LEA DX,Msg INT 21h

- **Hàm 0Ah**: nhập một chuỗi ký tự từ bàn phím (tối đa 255 ký tự), dùng phím ENTER kết thúc chuỗi
- Gọi AH = 0Ah,  $DS:DX = dia chi$  lưu chuỗi
- Trả về: không có

Chuỗi phải có dạng sau:

- Byte 0: Số byte tối đa cần đọc (kể cả ký tự Enter)
- Byte 1: số byte đã đọc
- Byte 2: lưu các ký tự đọc

#### .DATA

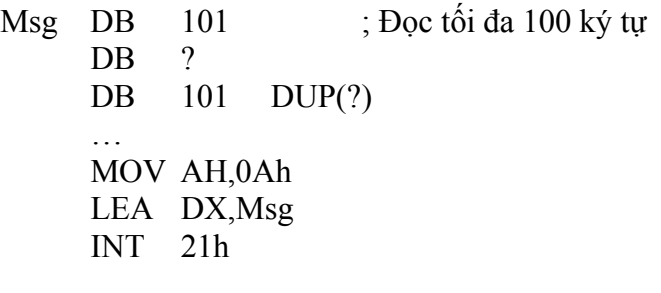

#### **Hàm 4Ch**: kết thúc chương trình

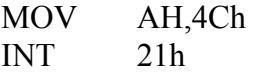

### **9.2. Ngắt 10h**

 **Xoá màn hình:**  - Gọi  $AX = 02h$ - Trả về: không có MOV AX,02h INT 10h

```
 Chuyển toạ độ con trỏ: 
- Gọi AH = 02h, DH = dòng, DL = cột
MOV AH,02h 
MOV DX,0F15h 
INT 10h
```
# **10. Truyền tham số giữa các chương trình**

Trong lập trình, một vấn đề ta cần quan tâm là truyền tham số giữa chương trình chính và chương trình con. Để thực hiện truyền tham số, ta có thể dùng các cách sau đây:

- Truyền tham số qua thanh ghi
- Truyền tham số qua ô nhớ (biến)
- Truyền tham số qua ô nhớ do thanh ghi chỉ đến
- Truyền tham số qua stack

### **10.1. Truyền tham số qua thanh ghi**

Ta thực hiện truyền tham số qua thanh ghi bằng cách: một chương trình con sẽ đưa giá trị vào thanh ghi và chưong trình con khác sẽ xử lý giá trị trên thanh ghi đó.

**VD**: Cộng giá trị tại 2 ô nhớ 1000h và 1001h, kết quả chứa trong 1002h (bye cao) và 1003h (byte thấp).

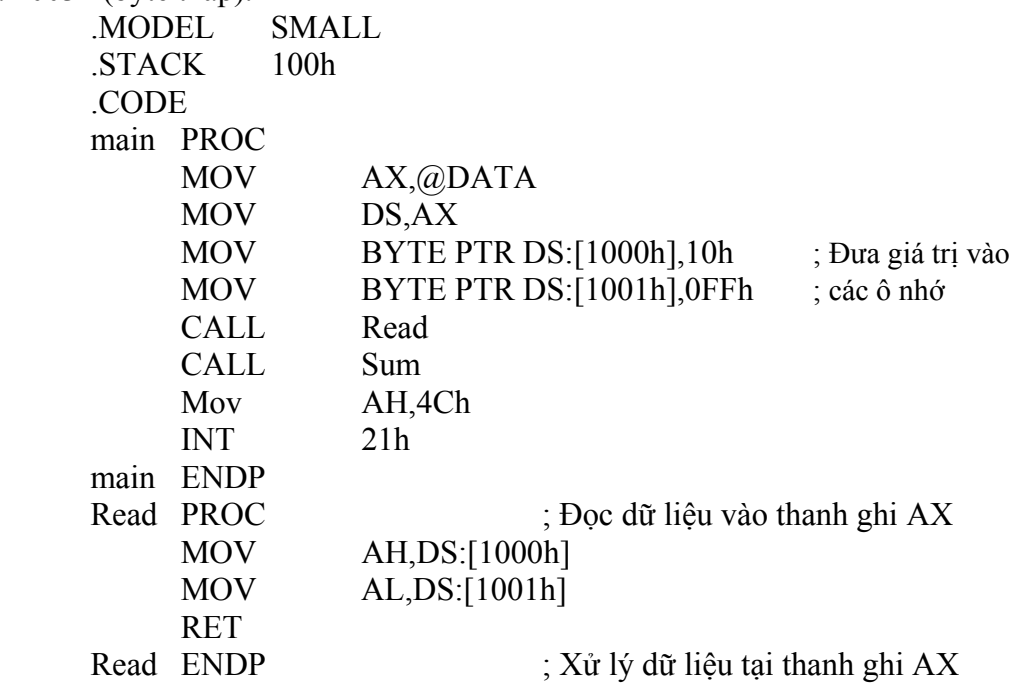

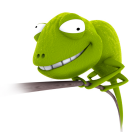

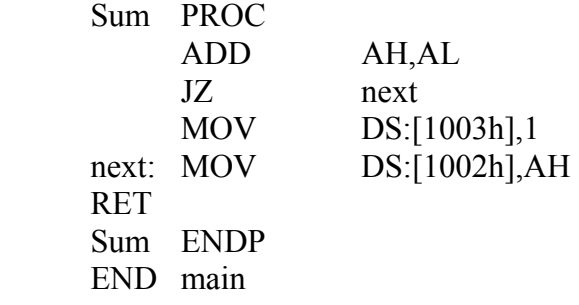

### **10.2. Truyền tham số qua ô nhớ (biến)**

Quá trình truyền tham số cũng giống như trên nhưng thay vì thực hiện thông qua thanh ghi, ta sẽ thực hiện thông qua các ô nhớ.

**VD**: Cộng giá trị tại 2 ô nhớ m1 và m2, kết quả chứa trong m3 (bye cao) và m4 (byte thấp).

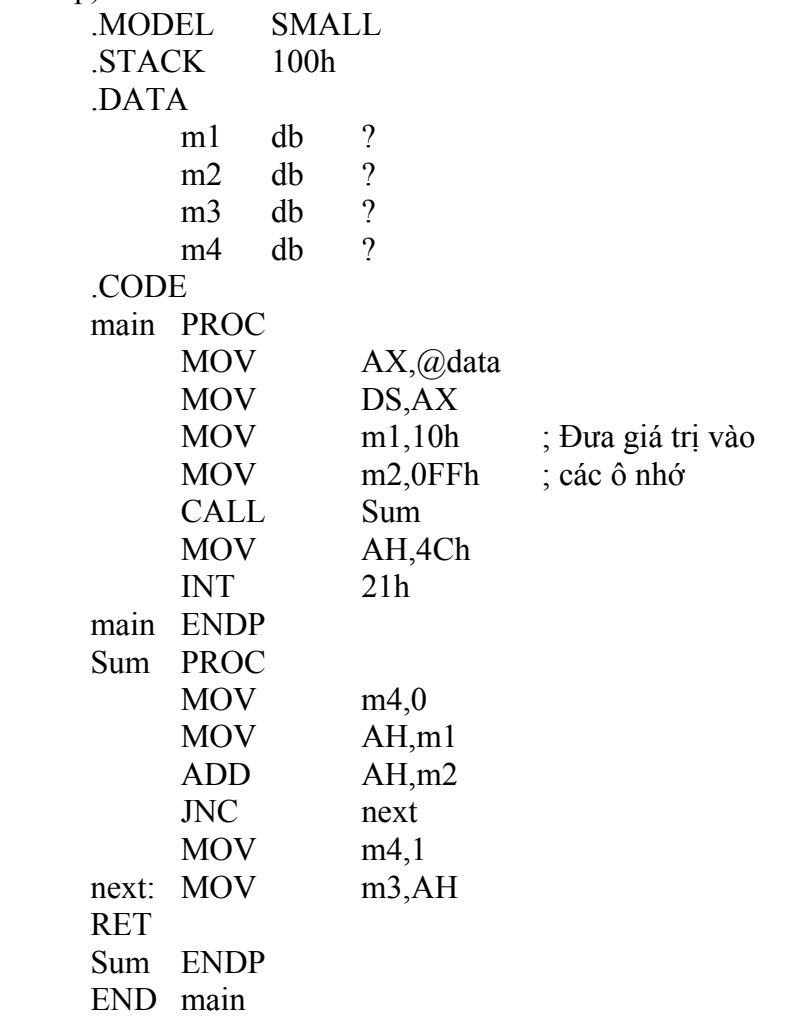

### **10.3. Truyền tham số qua ô nhớ do thanh ghi chỉ đến**

Trong cách truyền tham số này, ta dùng các thanh ghi SI, DI, BX để chỉ địa chỉ offset của các tham số còn thanh ghi đoạn mặc định là DS.

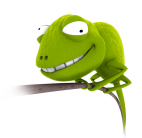

**VD**: Cộng giá trị tại 2 ô nhớ m1 và m2, kết quả chứa trong m3 (bye cao) và m4 (byte thấp).

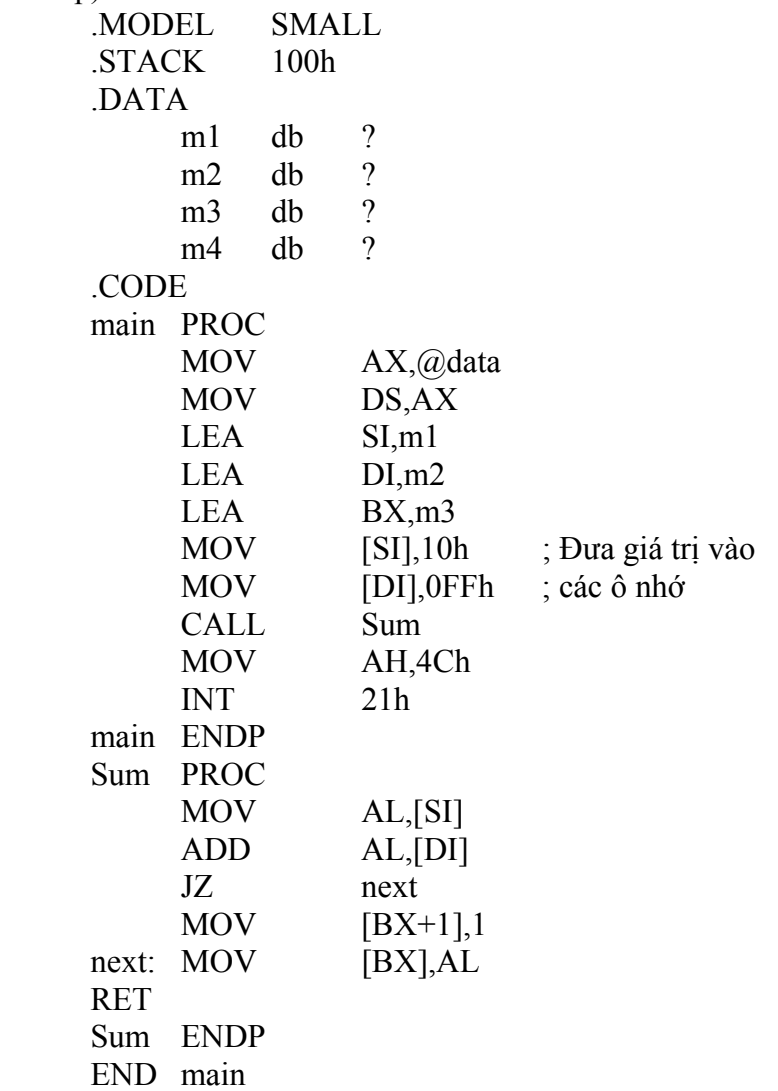

### **10.4. Truyền tham số qua stack**

Trong phương pháp truyền tham số này, ta dùng stack làm nơi chứa các tham số cần truyền thông qua các tác vụ PUSH và POP.

**VD**: Cộng giá trị tại 2 ô nhớ m1 và m2, kết quả chứa trong m3 (byte cao) và m4 (byte thấp).

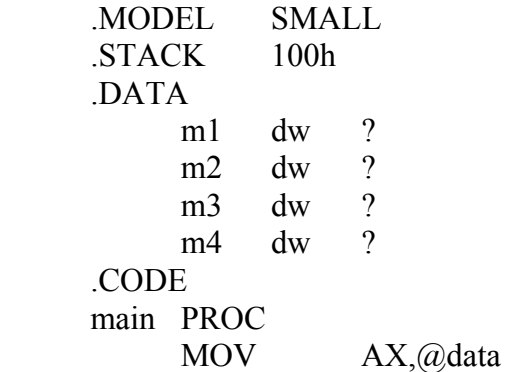

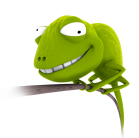

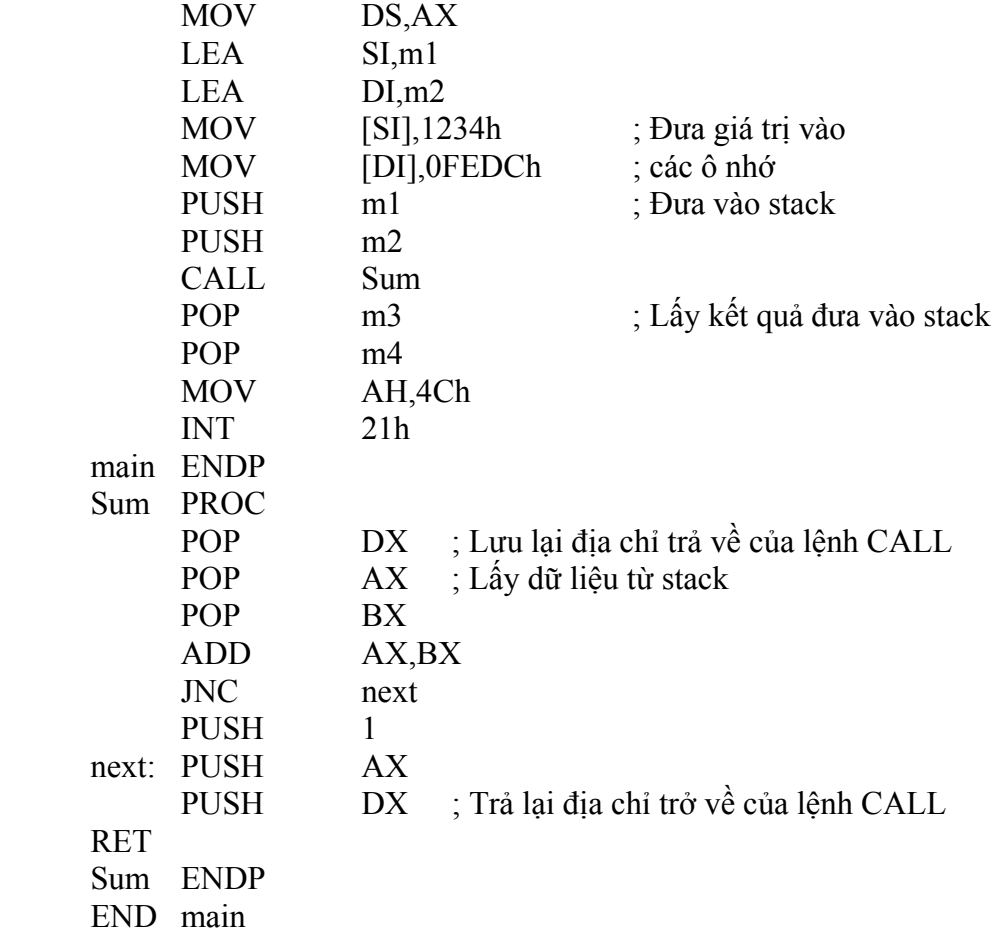

# **11. Các ví dụ minh hoạ**

# **11.1. In chuỗi ký tự ra màn hình**

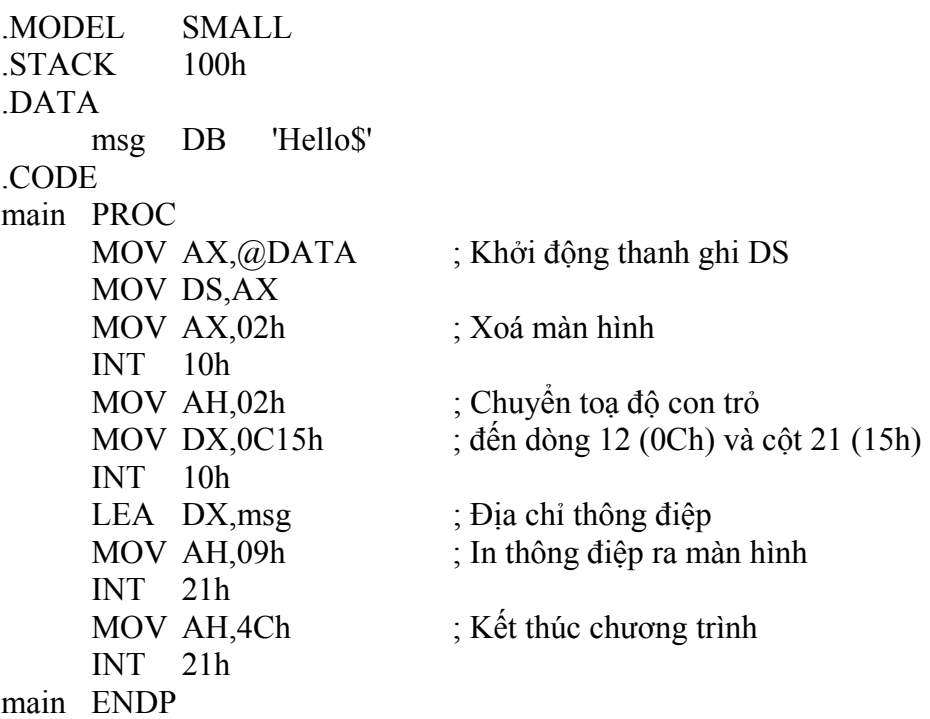

END main **11.2. In chuỗi ký tự ra màn hình tại toạ độ nhập vào**  .MODEL SMALL .STACK 100h .DATA msg DB 'Hello\$' msg1 DB 'Nhap vao toa do:\$' Crlf DB 0Dh,0Ah,'\$' Td DB 3 DB ?  $DB = 3$   $DUP(?)$ .CODE main PROC MOV AX,@DATA MOV DS,AX ; Khởi động thanh ghi DS MOV AX,02h INT 10h ; Xóa màn hình LEA DX,msg1 MOV AH,09h ; In thông điệp INT 21h CALL Nhap ; Nhập dòng MOV CL,AL LEA DX, Crlf ; Xuống dòng MOV AH,09h INT 21h CALL Nhap ; Nhập cột MOV CH,AL MOV AH,02h ; Chuyển tọa độ con trỏ MOV DX,CX INT 10h LEA DX,msg MOV AH,09h ; In ra màn hình INT 21h MOV AH,4Ch ; Kết thúc chương trình INT 21h main ENDP Nhap PROC MOV AH,0Ah ; Nhập vào LEA DX,Td INT 21h LEA BX, Td  $; L\hat{a}y \text{ ch } \tilde{u} \text{ s} \hat{\theta} \text{ hàng} \text{ ch } \tilde{u}$  MOV AL,DS:[BX+2] SUB AL,'0' ; Chuyển từ dạng ký tự sang dạng số MOV BL,10 MUL BL ; Nhân số hàng chục với 10 PUSH AX LEA BX, Td ; Lấy chữ số hàng dơn vị

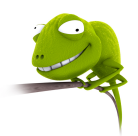

```
 MOV AL,DS:[BX+3] 
         SUB AL,'0' 
         POP BX 
         ADD AL,BL 
         RET 
  Nhap ENDP 
  END main 
11.3. Cộng 2 số nhị phân dài 5 byte 
   .MODEL SMALL 
   .STACK 100h 
  .DATA 
         m1 DB 00h,08h,10h,13h,24h,00h 
         m2 DB 0FFh,0FCh,0FAh,0F0h,0F1h,00h; 
        m3 DB 6 DUP(0).CODE 
  main PROC 
         MOV AX,@DATA 
         MOV DS,AX ; Khởi động thanh ghi DS 
         LEA SI,m1 
         LEA DI,m2 
         LEA BX,m3 
         MOV CX,6 
         XOR AL,AL 
  next: MOV AL,[SI] 
         ADC AL,[DI] 
         MOV [BX],AL 
         INC BX 
         INC SI 
         INC DI 
         LOOP next 
         MOV AH,4Ch 
         INT 21h 
  main ENDP 
  END main
```
#### **11.4. Nhập một chuỗi ký tự và chuyển chữ thường thành chữ hoa**

.MODEL SMALL .STACK 100h .DATA m1 DB 81 DB ? DB 81 DUP(?) m2 DB 'Chuoi da doi:\$' .CODE main PROC MOV AX,@DATA

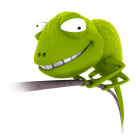

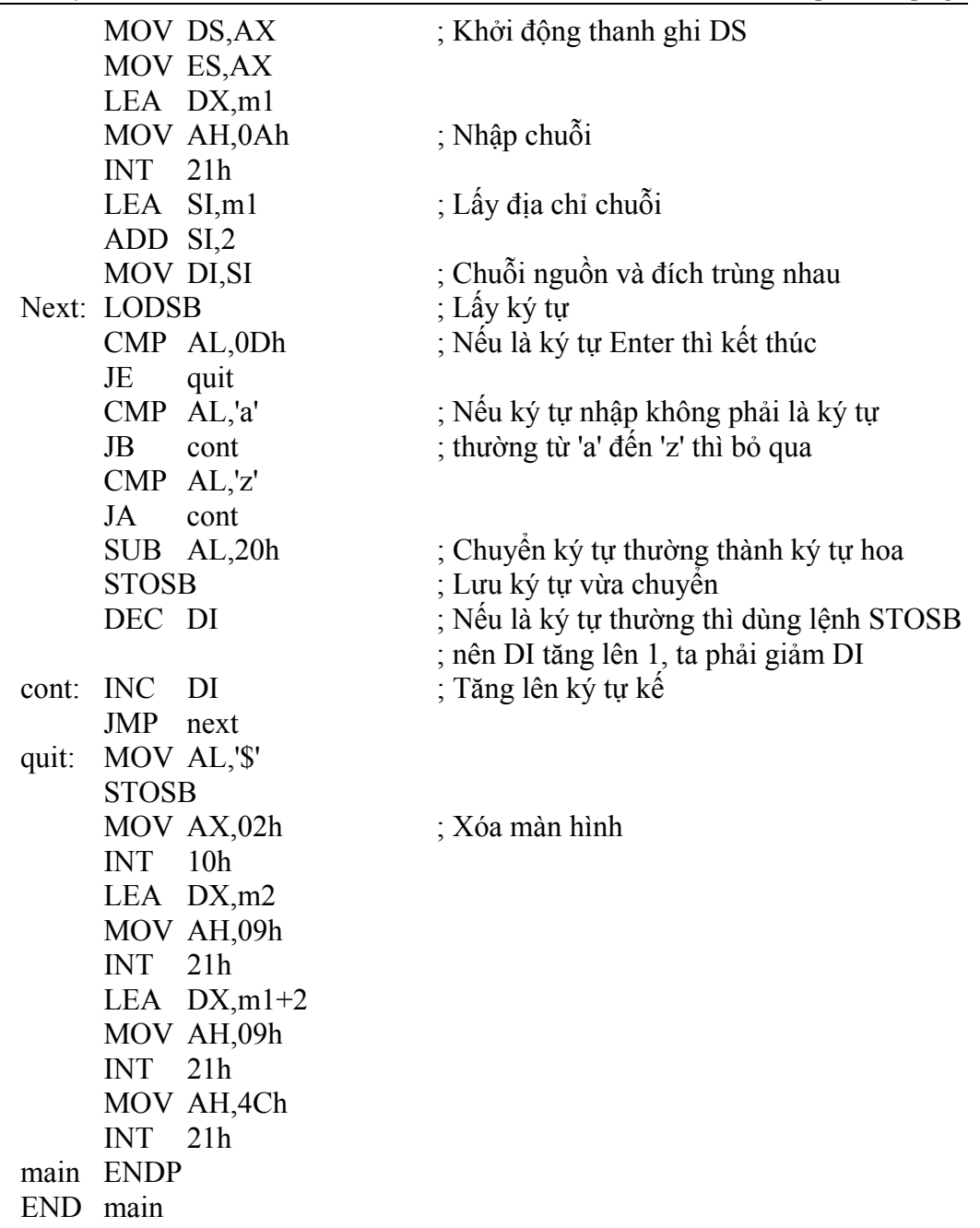

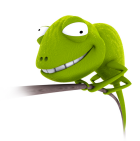